## SAP ABAP table /MRSS/C\_RM\_SR\_T {Texts for Sub-regions}

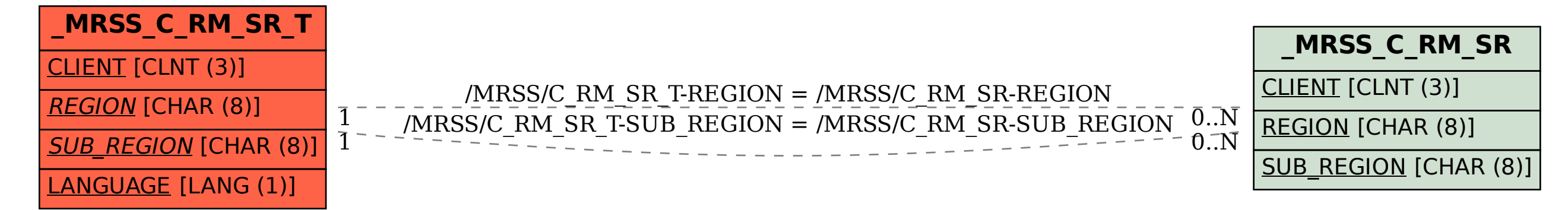